## **Histo Server**

➢*Many technologies tried (PHP, JS,...)*

➢*It is easy just to draw a graph when you have a set of numbers*

➢*But two problems:*

- ➢*Our view of a histogram is very special => we have to implement ourselves all data management (accumulation, statistics, binning, limits,...) and create a set of (x,y) to draw*
- ➢*The drawing of axis, ticks and legends is not trivial and not handled by available packages*

➢*Decision to use the standard histograming web service package – AIDATLD, JSP library on top of AIDA together with standard JDBC access to Oracle* ➢*As a byproduct, JSP* context.xml *file is created from*  tnsnames.ora *to allow transparent Web Service access to Oracle data*

## **Histo Server**

- ➢*ELSSI sends request to SQLTuple*
	- ➢*SQLTuple calls Oracle to get data and shows them as histograms*
- ➢*A user can access the service directly:*
- http;//cern.ch/SQLTuple/Histogram.jsp *with appropriate parameters*
- ➢*Testing page accessing all known data sources with various options:*
- http://cern.ch/SQLTuple/HistogramTest.html
	- ➢*Google etc. does testing for us (a human monitor is notified by an email if anything fails)*
- ➢*Service is distributed as* SQLTuple.war *file, which can be easily deployed to any Tomcat/JWSDP/... container*
- ➢*A user can choose log/lin y axis and limit accumulated data*
	- ➢*Other functionality can be added (choice of histo style, colors, 2d-histos, writing created histos to AFS,...)*

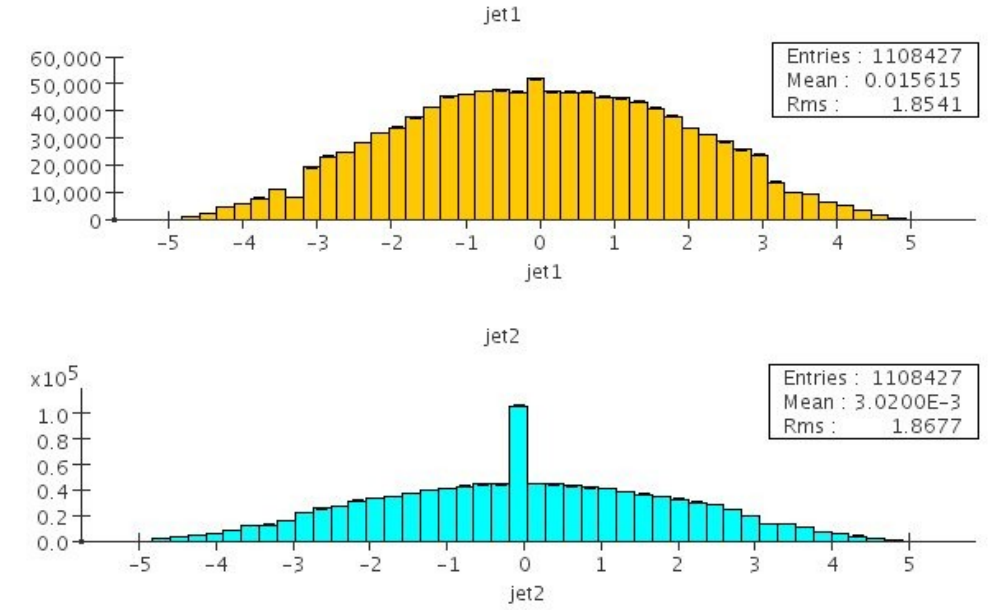

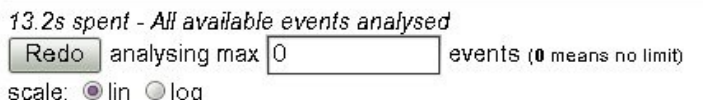